# Recording a Camtasia Screencast and Uploading to YouTube

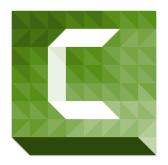

Created by: Stephanie Moskal
Instructional Design Specialist
Center for Teaching Arts and Technology

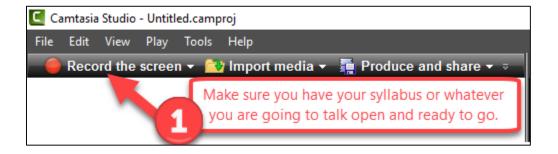

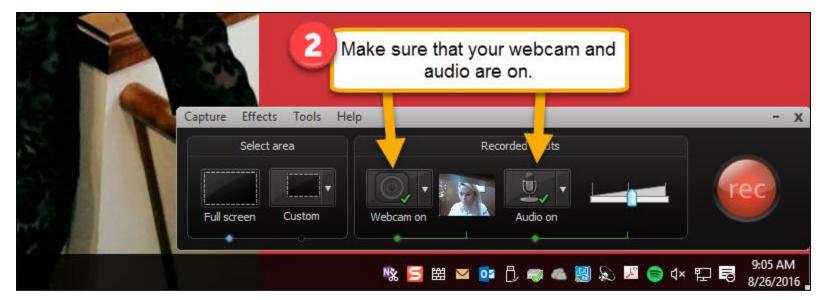

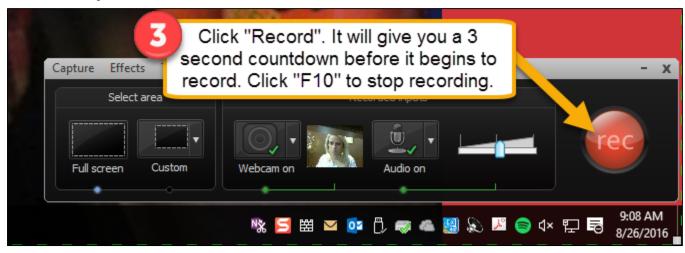

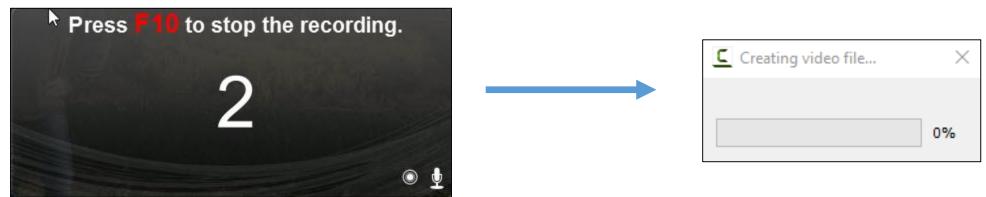

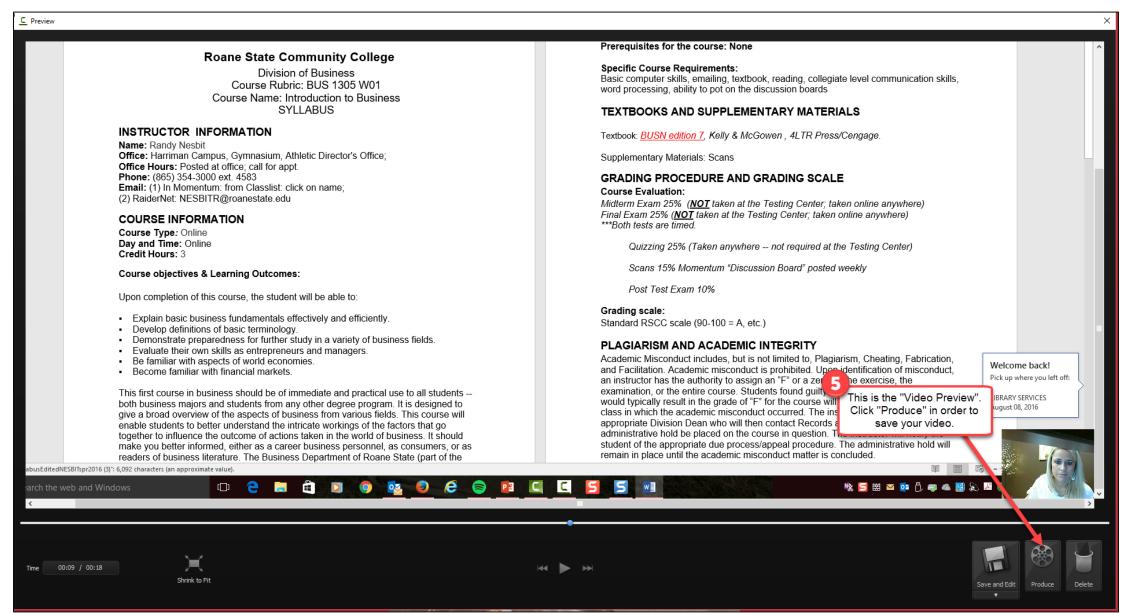

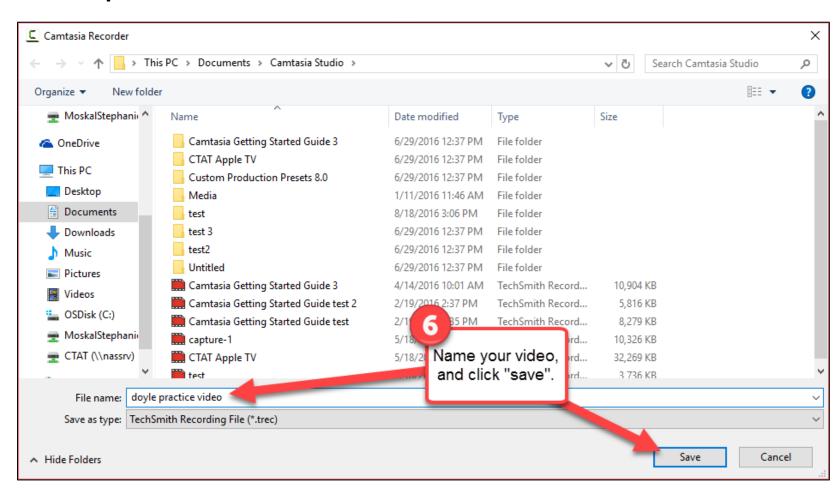

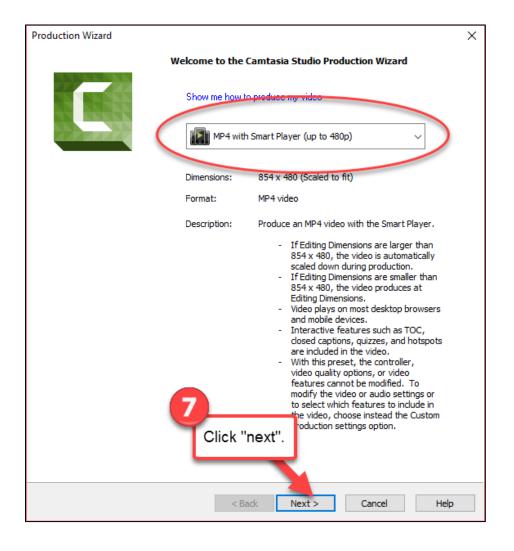

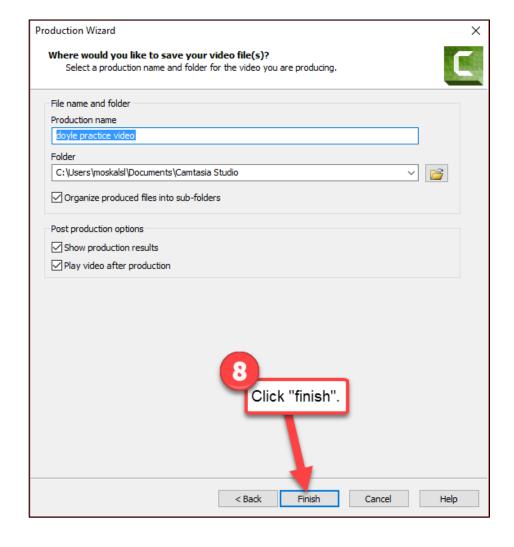

# Video will Render Step 9

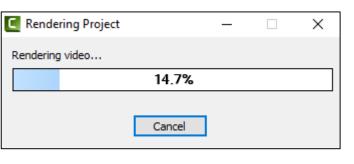

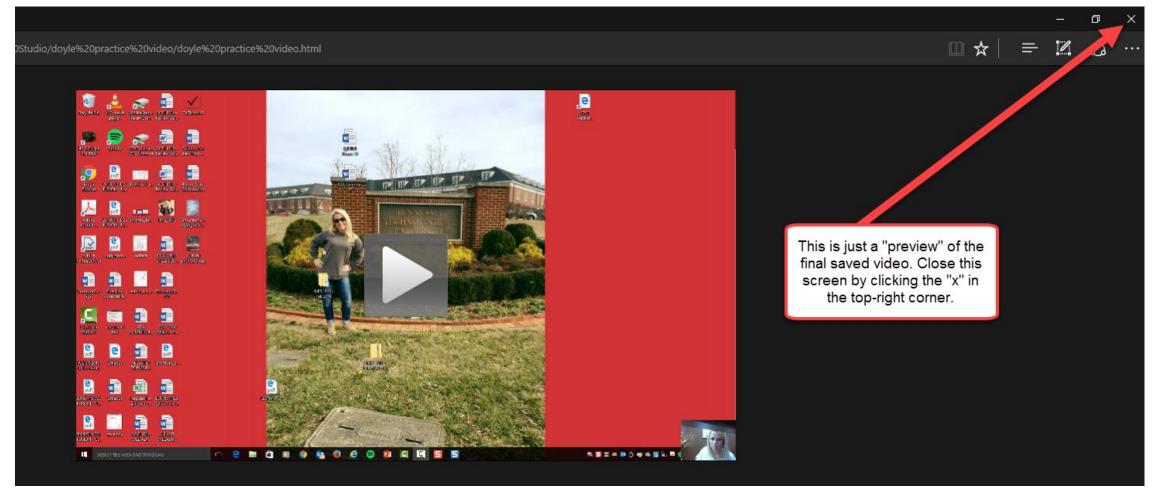

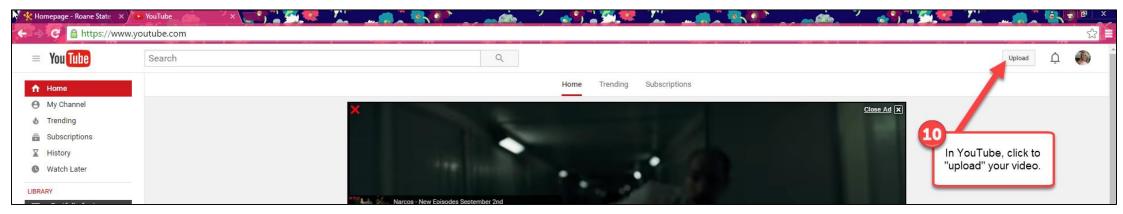

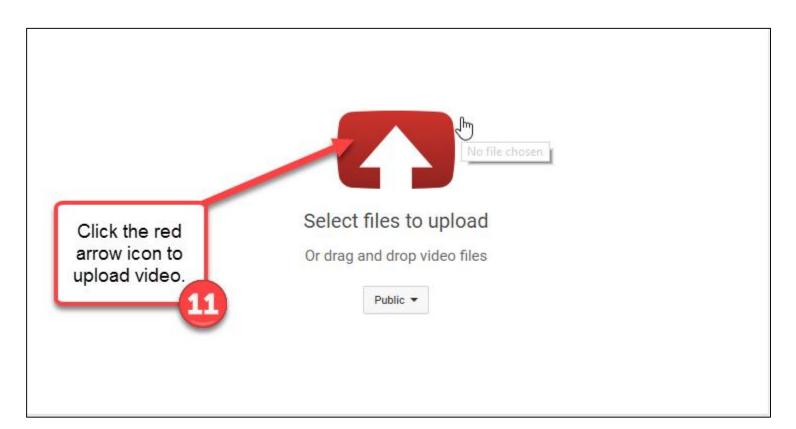

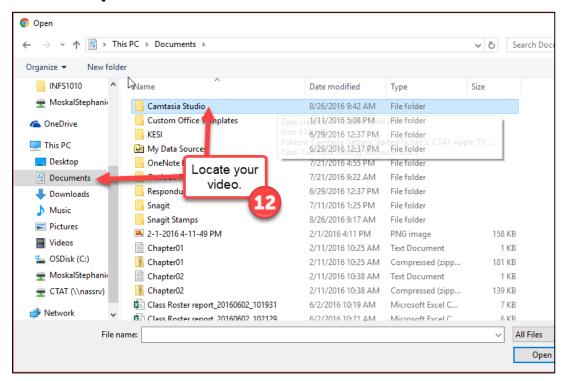

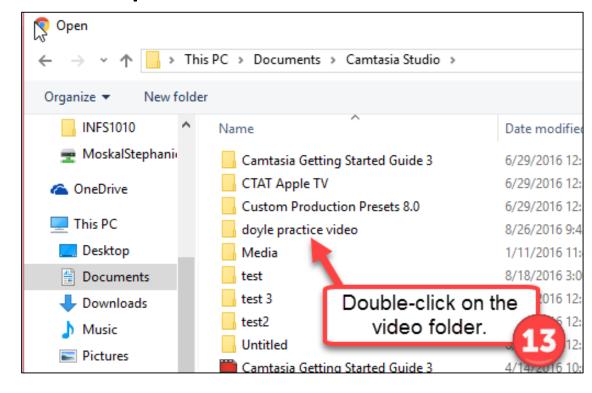

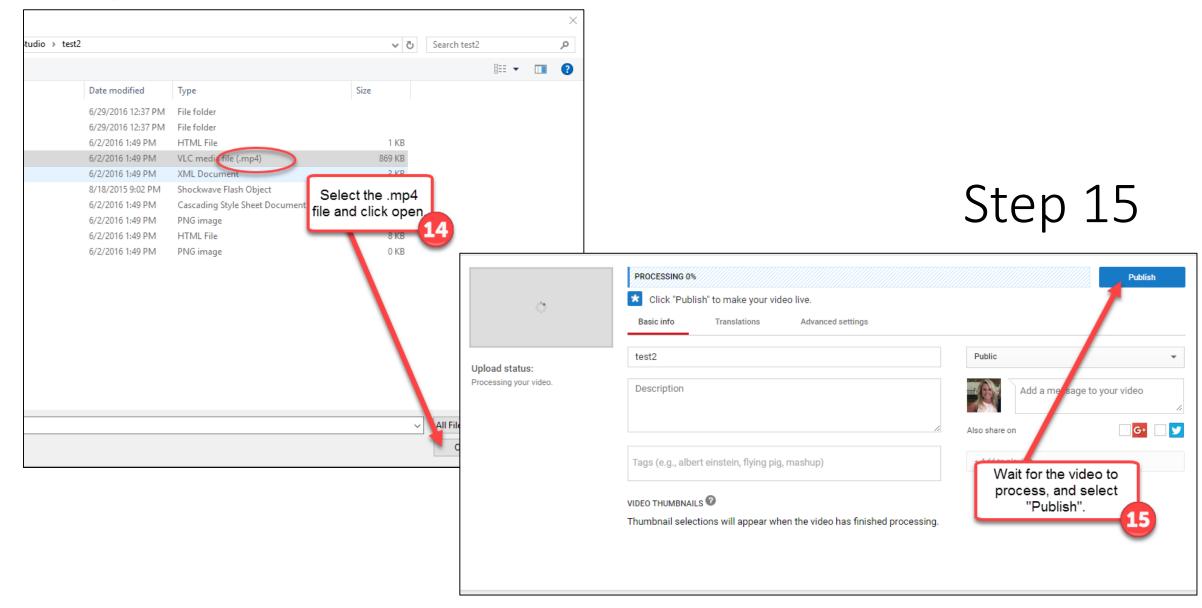